# The for Loop

#### while vs for Loops

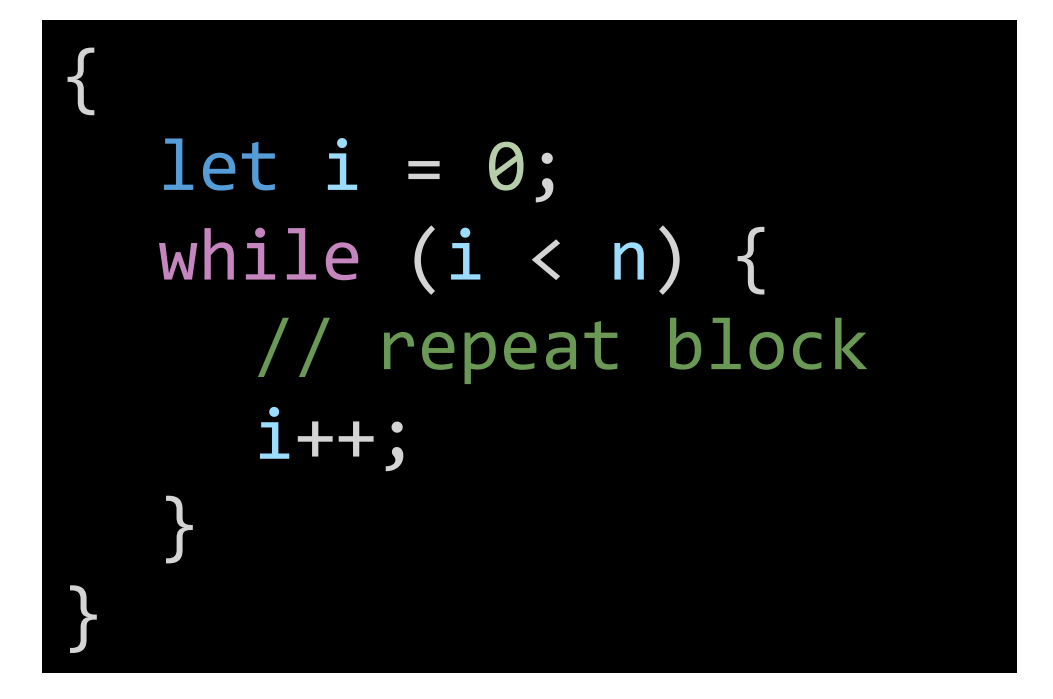

for (let i = 0; i < n; i++) { // repeat block }

- These loops are exactly equivalent to one another, with two important notes:
- 1. The **i++** step in the **for** loop is evaluated at the very end of the repeat block... just like where it is positioned in the **while** loop.
- 2. In the **for** loop, the variable **i** is declared and scoped *inside* of the **for** loop statement and is not visible after the statement completes.

#### The for Loop Statement

3

• General form:

<u>}</u>

5

<repeat block>

for ( <variable initialization> ; <boolean test> ; <variable modification> ) {  $1$  2 4

1. Counter variable is initialized

2. Boolean test is evaluated

**True?** – **3.** Repeat block is entered and runs. **4.** *Then*, counter variable modified. Finally, loop back to step #2.

**False?** – 5. Skip repeat block and loop is complete.

## Example Setup

In VSCode:

- 1. Start the Development Server
	- View Terminal
	- npm run pull
	- npm start
- 2. Open the File Explorer Pane
	- Right click on the src folder
		- Select "New folder"
		- Name it: **x-for-loop**
	- Right click on the x-for-loop folder
		- Select "New file"
		- Name it: **for-loop-app.ts**
- 3. In for-loop-app.ts, write out the code to the right. It has no errors, so review carefully if yours has any.

import { print, promptNumber } from "introcs"; export let main = async () => { let n = await promptNumber("How many?"); for (let  $i = 0; i < n; i++)$  { print(i); } }; main();

## Why use a **for** loop?

- Special syntax for the common while loop pattern using a counter variable
	- *But to the computer, each is exactly the same!*
- For us as humans, the **for** loop syntax has two benefits:
	- 1. You are *much* less likely to accidentally write an infinite loop
	- 2. The counter variable is only defined within the for-loops repeat block
		- Kind of like a function's parameter is only accessible inside of the function body.
		- This means you can have a sequence of for loops that each use, say *i*, as the counter variable.
- Generally, once the syntax is familiar, **for**-loops are less human-error prone